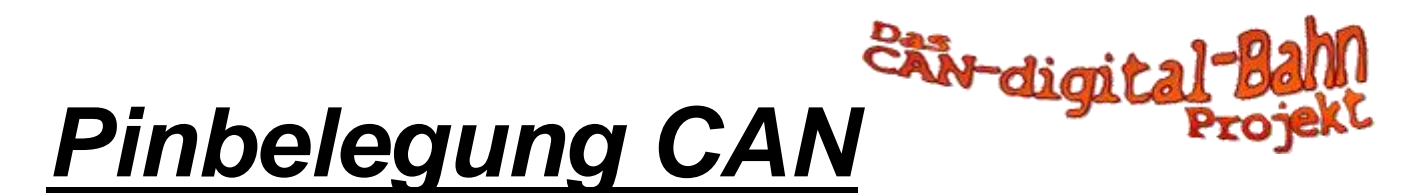

### *1.) Verbindungskabel CAN-StartPunkt mit MS2-Gleisbox*

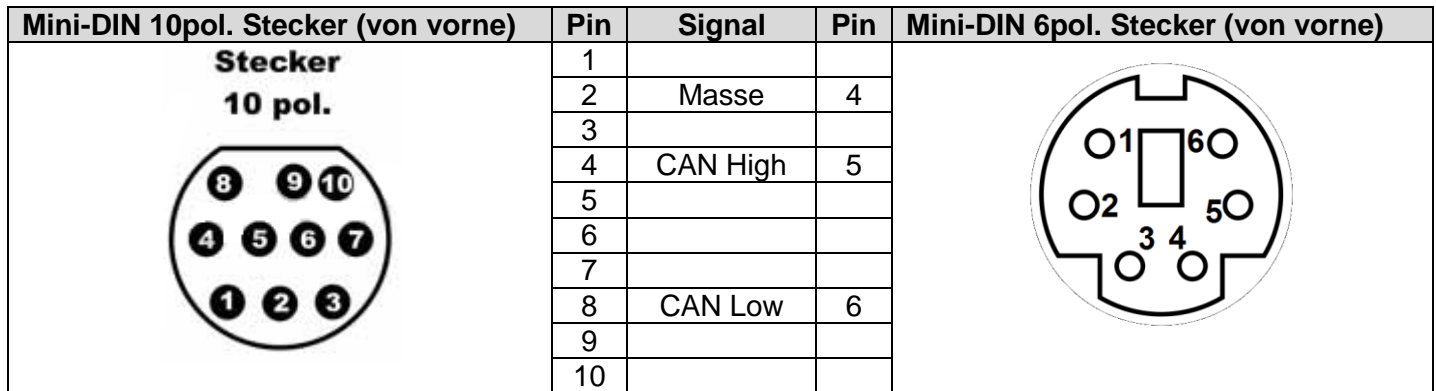

*2.) (alternativ-) Verbindungskabel CAN-StartPunkt mit MS2-Gleisbox*

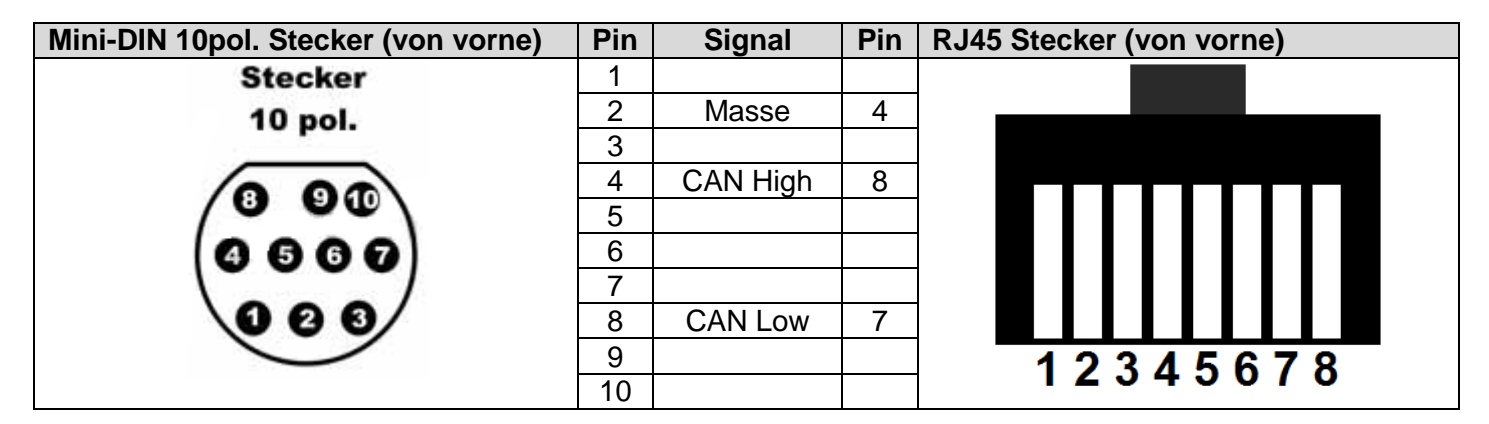

#### *3.) Verbindungskabel MS2-Gleisbox direkt mit z.B. CAN-WeichenKeyboard usw.*

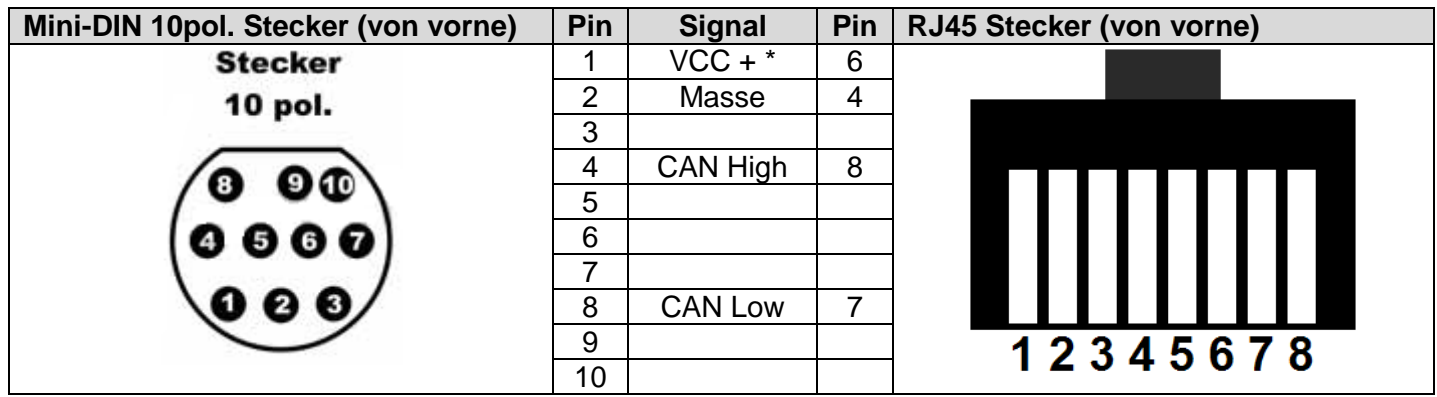

\* Spannungsversorgung für z.B. WeichenKeyboard erfolgt direkt aus Gleisbox (ohne StartPunkt)

### *4.) Pinbelegung Mini-DIN 6pol. Buchse an CAN-StartPunkt und CAN-StartPunkt 2*

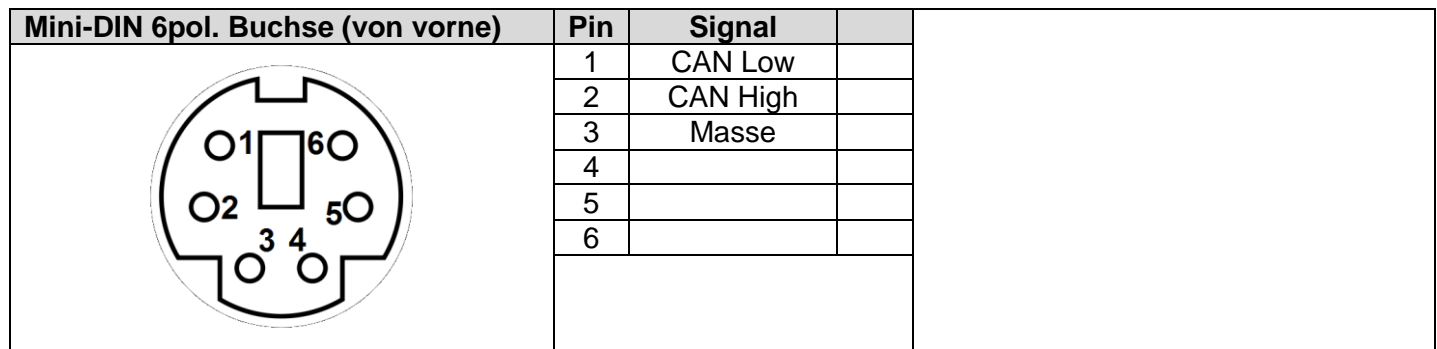

### *5.) Pinbelegung Hohlstecker-Buchse an CAN-StartPunkt*

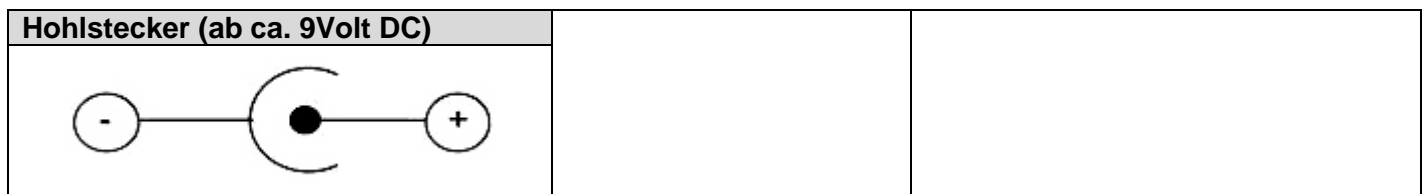

# *6.) RJ45 Buchse am CAN-StartPunkt*

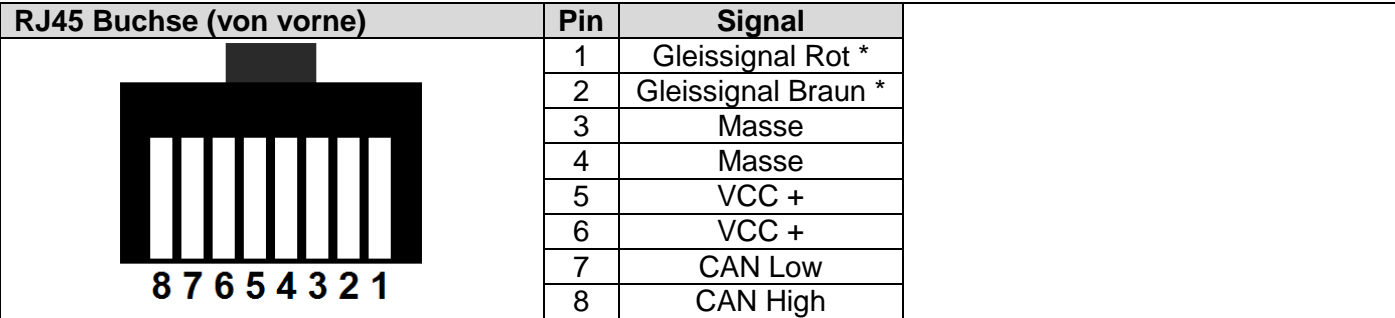

\* wenn am StartPunkt für ModulBooster eingespeist.

### *7.) Pinbelegung Mini-DIN 10pol. Buchse an MS2-Gleisbox*

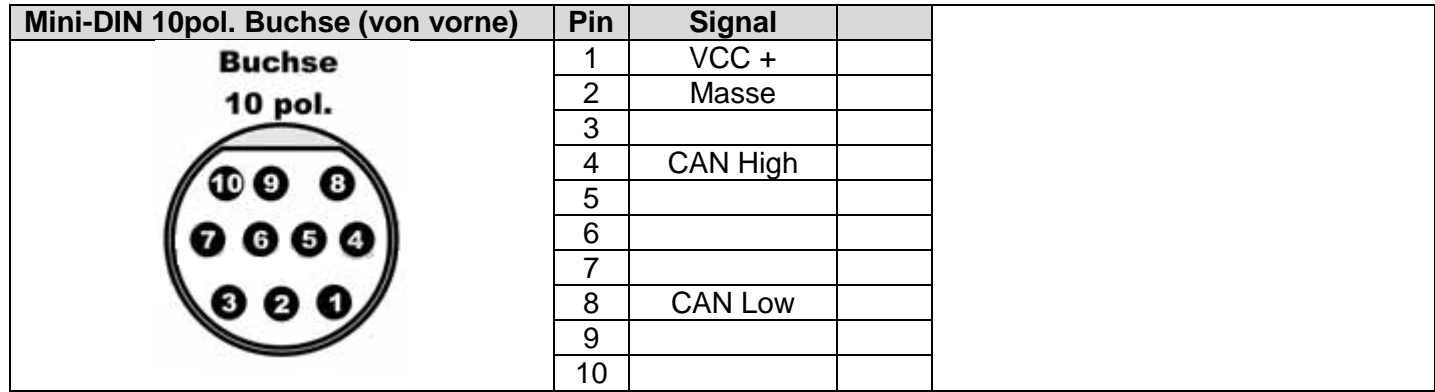

#### *8.) Pinbelegung Hohlstecker-Buchse an MS2-Gleisbox*

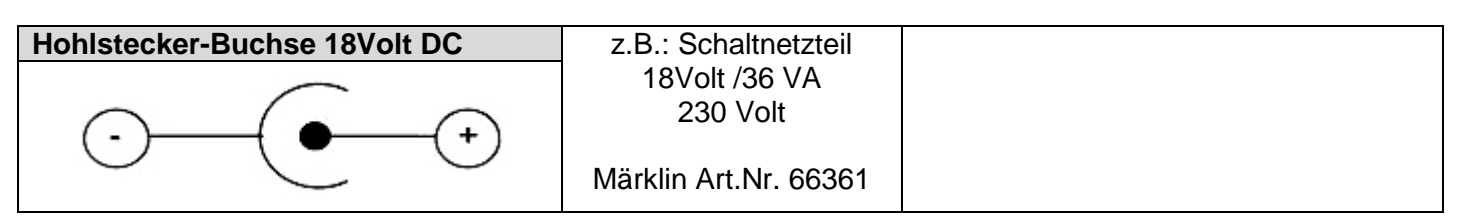

*9.) Pinbelegung CAN-Standart Platine (z.B. SwitchMann T1 usw.)*

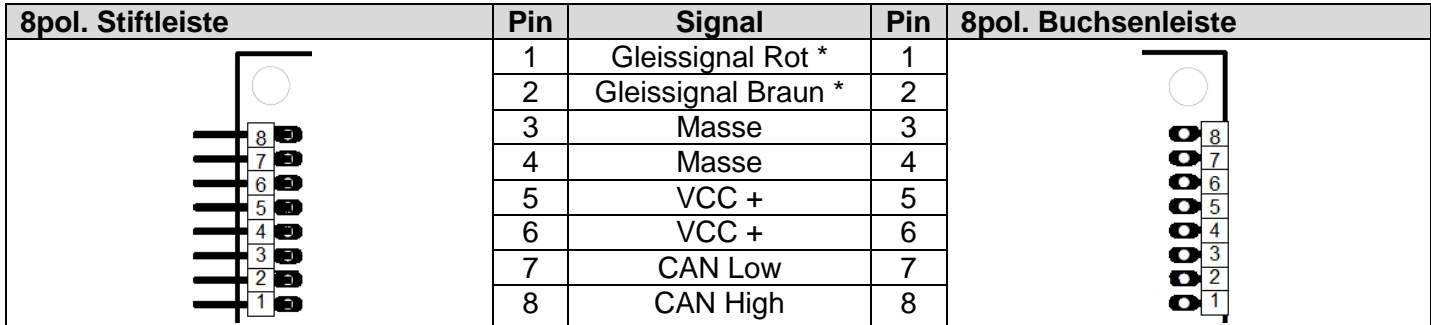

\* wenn am StartPunkt für ModulBooster eingespeist.

## *10.) Pinbelegung CAN-Standart Platine (z.B. SwitchMann T1 usw.)*

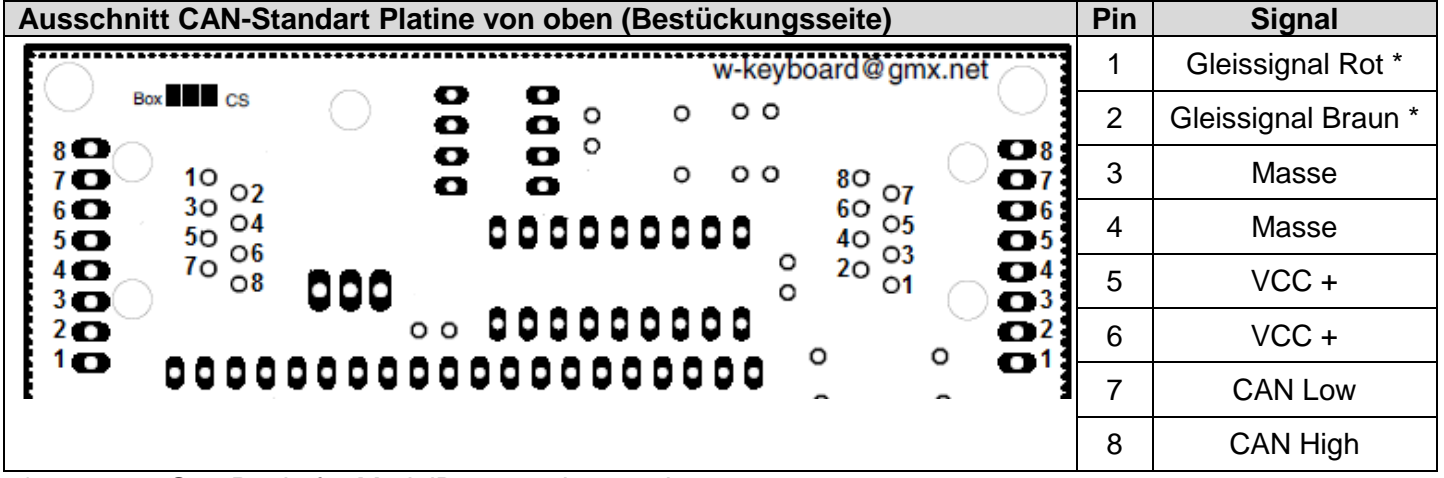

\* wenn am StartPunkt für ModulBooster eingespeist.

alle Angaben ohne Gewähr…